# Table des Matières

 $\mathcal{L}^{\mathcal{L}}$ 

# Chapitre 1

# Logique élémentaire - Quelques types de raisonnement - Théorie des ensembles

#### $1.1$ Logique élémentaire

Vous savez par expérience qu'un cours de mathématiques est constitué d'une suite d'énoncés, appelés définitions ou propositions. Les définitions sont posées à priori et les propositions doivent être démontrées à l'aide de définitions ou d'autres propositions déja établies. Dans n'importe quel problème on trouve des hypothèses et des questions et pour répondre à ces questions on utilise les hypothèses ou bien des théorèmes connus. C'est cette démarche, qui consiste à passer avec logique, dans les différentes étapes d'un raisonnement mathématique. Il nous a cependant paru utile de dégager quelques règles de logique universelle.

#### La notion d'une proposition 1.1.1

**Définition 1.1** Une proposition est une assertion (un énoncé) dont on peut affirmer sans ambiguité (sans doute) si elle est vraie ou fausse. Par exemple  $2 > 1$  est une proposition vraie;  $\sqrt{2}$  est un nombre rationnel, est une proposition fausse; mais  $A \subset B$  n'est pas une proposition si on n'a pas des données sur les deux ensembles A et B.

On note les propositions par les lettres :  $P, Q, R, ...$ ou bien par des lettres indexées:  $P_1, P_2, P_3, ...$ Par suite on asssocie à une proposition vraie la lettre " $V$ " ou le chiffre "1", et une proposition fausse par " $F$ " ou " $0$ ".

#### 1.1.2 Négation d'une proposition

Si P est une proposition, on note la négation de P par (non P) ou  $\overline{P}$ , qui est vraie si P est fausse et fausse si  $P$  est vraie.

#### 1.1.3 Les connecteurs logiques

A deux propositions P et Q, on peut associer une troisième, qui est définit par un connecteur logique ou des connecteurs entre ces deux propositions.

# La conjonction

On appelle **conjonction** de deux propositions  $P$  et  $Q$ , la proposition notée  $P \wedge Q$  qui est vraie, si  $P$  et  $Q$  sont vraise, et fausse dans les autres cas. Deux propostions sont dites **incompatibles**, si leur conjonction est fausse.

**Exemple 1.1** Si on donne deux informations à un individu alors l'information totale n'est *vraie que si les deux informations sont vraies.* 

# La disjonction

Une disjonction de deux propositions P et Q notée par  $P \vee Q$  est vraie si l'une des deux est vraie.

**Exemple 1.2** Si un enseignant donne des questions à choisir alors l'étudiant a la note complète s'il répond juste à l'un des questions.

### L'implication

**L'implication** de deux propositions P et Q, est la proposition [(non P) ou Q], notée par  $P \Rightarrow Q$  (qui se lit P implique Q), qui est fausse dans le seul cas où P est vraie et Q est fausse. Dans ce cas la proposition P joue le rôle des hypothèses et  $Q$  joue le rôle de la conclusion.

Exemple 1.3 Dans un examen l'enseignant donne un exercice constitué par des hypothèses et des questions. Dans la nature il pose des hypothèses vraies et il veule des réponses vraies pour que la notes sera complète, alors l'étudiant aura la note complète dans trois cas :

1- Dans l'état normal c'est-à-dire les hypothèses sont vraies et les réponses aussi.

2- L'enseignant a fait une erreur dans les hypothèses et l'étudiant n'arrive pas a trouvé la solution (énoncés d'un exercice sont faux).

3- L'enseignant a fait une erreur dans les hypothèses et l'étudiant a trouvé la solution car il est brillant ou il a utilisé autre chose que les hypothèses.

Mais le dernier cas l'étudiant n'a pas u la note car:

4- Les hypothËses sont vraies et la rÈponse est fausse.

C'est dans ce dernier cas où l'implication est fausse.

**Remarque 1.1** On utilise l'implication si on trouve dans une question l'expression:

Montrer que si on a  $\overline{P}$  **alors** on a  $Q$ .

 $C'est-à-dire mathématiquement on écrit:$ 

$$
P\Rightarrow Q.
$$

# L'équivalence

Deux propositions sont dites équivalentes, ce qu'on note  $P \Longleftrightarrow Q$  (se lit P est équivalent à Q), qui est vraie si les deux sont vraies, ou les deux sont fausses.

Il faut toujours voir l'équivalence comme deux sens de l'implication c'est-à-dire  $P \iff Q$ est exactement:

$$
P \Rightarrow Q \text{ et } Q \Rightarrow P.
$$

Exemple 1.4 on a

 $(1 = 2) \Leftrightarrow (3 = 4)$  est une proposition vraie car les deux sont fausses.

**Remarque 1.2** On utilise l'équivalence si on trouve dans une question l'expression:

montrer qu'on a P si et seulement si on a Q. (ou écrire on a P ssi on a Q).

#### 1.1.4 La négation des connecteurs

On note la négation par une barre au-dessus et on a les propriétés suivantes:

\n- (1) 
$$
\overline{P \wedge Q}
$$
 est  $\overline{P} \vee \overline{Q}$  et on écrit:  $\overline{P \wedge Q} \Longleftrightarrow \overline{P} \vee \overline{Q}$ .
\n- (2)  $\overline{P \vee Q}$  est  $\overline{P} \wedge \overline{Q}$  et on écrit:  $\overline{P \vee Q} \Longleftrightarrow \overline{P} \wedge \overline{Q}$ .
\n- (3)  $\overline{P \Rightarrow Q}$  est  $P \wedge \overline{Q}$  et on écrit:  $\overline{P \Rightarrow Q} \Longleftrightarrow P \wedge \overline{Q}$ .
\n- (4)  $\overline{P \Leftrightarrow Q}$  est  $[P \wedge \overline{Q} \text{ ou } Q \wedge \overline{P}]$  et on écrit:  $\overline{P \Leftrightarrow Q} \Leftrightarrow [P \wedge \overline{Q} \text{ ou } Q \wedge \overline{P}]$
\n- (5)  $\overline{\overline{P}} \Leftrightarrow P$ .
\n

**Attention:** ne pas écrire = au lieu de  $\Leftrightarrow$ . D'après (3) et (5):  $(P \Rightarrow Q) \Leftrightarrow (\overline{\overline{P \Rightarrow Q}}) \Leftrightarrow \overline{P \wedge Q} \Leftrightarrow \overline{P} \vee Q.$ 

**Remarque 1.3** On appelle les deux premières équations (1) et (2) par les lois de MORGAN.

# Explication des ces résultats

- (1) Pour la négation de la conjonction: la négation de deux informations vraise est l'un des deux est fausse.
- (2) La négation de la 1ère est vraie ou la 2ème est vraie est les deux sont fausses.
- (3) Pour l'implication on donne l'exemple suivant:

Si vous me dit: " si tu me donne une clé alors j'ouvre cette porte" alors la négation de cette phrase pour que je vous contredit est: " je vous donne une clé et tu n'arrive pas a ouvrir la porte", cette clé n'est plus la bonne clé de la porte.

(4) Pour l'équivalence il suffit de l'écrire sous forme de deux sens d'implications et on fait la négation des deux implications ainsi que la conjonction.

# 1.1.5 Récapitulatif des connecteurs et leurs vérité

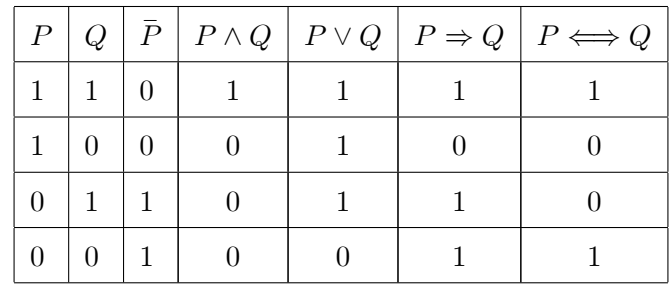

Ces formules sont données dans le tableau suivant (la table de vérité):

Pour montrer qu'une proposition est vraie ou fausse on utilise la table de vérité. Si on utilise deux propositions alors dans les combinaisons de vérités entre ces deux propositions on a  $4$ lignes, mais si on a trois alors on a 8 lignes. Dans le cas général le nombre des lignes est  $2^n$  où  $n$  est le nombre des propostions utilisées. Par contre pour les colonnes il faut poser toutes les sous propositions qui construits la proposition totale. Pour dire si la proposition est vraie ou fausse il suffit de voir la dernière colonne du tableau (proposition totale), si tous les résultats sont vrais alors la proposition est vraie et si l'un des résultats est faux alors la proposition est fausse.

Exemple 1.5 La propostion suivante est-elle vraie ou fausse?

$$
[H_1] : (P \Rightarrow Q) \Leftrightarrow (\overline{Q} \Rightarrow \overline{P}).
$$

 $En$  effet:

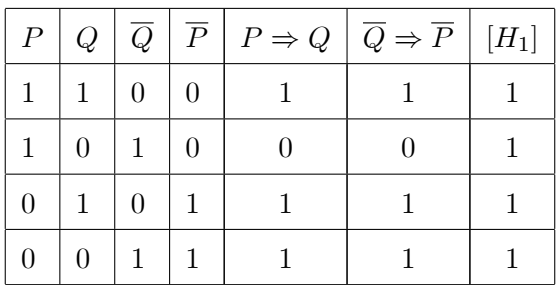

Exemple 1.6 La propostion suivante est-elle vraie ou fausse?

$$
[H_2] : [(P \vee \overline{Q}) \Rightarrow R] \Leftrightarrow \overline{P \wedge R}.
$$

 $En$  effet:

| $\boldsymbol{P}$ | Q              | $\boldsymbol{R}$ | $\overline{Q}$ |          |          |          | $P \vee \overline{Q} \mid P \wedge R \mid \overline{P \wedge R} \mid [(P \vee \overline{Q}) \Rightarrow R]$ | $[H_2]$  |
|------------------|----------------|------------------|----------------|----------|----------|----------|----------------------------------------------------------------------------------------------------|----------|
| 1                | $\mathbf{1}$   | 1                | $\theta$       | 1        |          | $\theta$ |                                                                                                    | $\theta$ |
| 1                | 1              | $\overline{0}$   | $\overline{0}$ | 1        | $\theta$ |          | $\Omega$                                                                                                    | $\theta$ |
| 1                | $\theta$       | 1                | 1              | 1        | 1        | $\theta$ |                                                                                                    | $\theta$ |
| 1                | $\theta$       | $\theta$         | 1              | 1        | $\theta$ | 1        | $\theta$                                                                                                    | $\theta$ |
| $\overline{0}$   | 1              | 1                | $\overline{0}$ | $\theta$ | $\theta$ | 1        |                                                                                                    |          |
| $\overline{0}$   | $\mathbf 1$    | $\theta$         | $\overline{0}$ | $\theta$ | $\theta$ | 1        | 1                                                                                                    |          |
| $\overline{0}$   | $\overline{0}$ | 1                | 1              | 1        | $\theta$ | 1        | 1                                                                                                    |          |
| 0                | $\Omega$       | $\theta$         | 1              |          |          |          |                                                                                                    |          |

ce qui donne que cette proposition est fausse.

Remarque 1.4 Dans le remplissage du tableau on commence par la 1ère colonne on la divise par deux au-dessus on a des 1 et au-dessous on a des 0, ensuite la 2ème colonne on la divise par 4 dans le remplissage c'est deux par deux (vraies - fausses) et dans la 3ème c'est un par un pour avoir toutes les combinaisons de vérité entre trois propositions.

#### $1.1.6$ Une tautologie

Définition 1.2 Une tautologie est une proposition qui est vraie dans tous les cas.

**Exemple 1.7** Vérifier si la proposition:  $(P \Rightarrow Q) \vee (Q \Rightarrow P)$  est une tautologie?

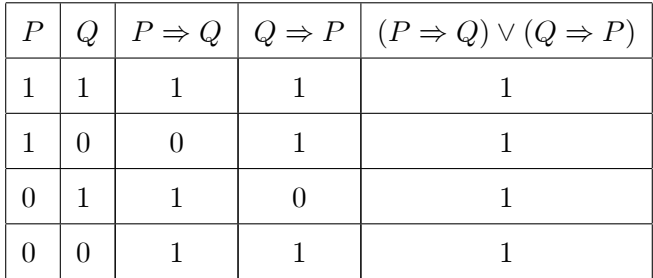

ce qui affirme que c'est une tautologie.

#### $1.1.7$ Propriétés des connecteurs

Soient  $P$ ,  $Q$  et  $R$  trois propositions.

- (1)  $(P \wedge Q) \Leftrightarrow (Q \wedge P)$  et  $(P \vee Q) \Leftrightarrow (Q \vee P)$  (la commutativité).
- (2)  $(P \wedge Q) \wedge R \Leftrightarrow P \wedge (Q \wedge R)$  et  $(P \vee Q) \vee R \Leftrightarrow P \vee (Q \vee R)$  (la transitivité).
- (3)  $(P \wedge Q) \vee R \Leftrightarrow (P \vee R) \wedge (Q \vee R)$  et  $(P \vee Q) \wedge R \Leftrightarrow (P \wedge R) \vee (Q \wedge R)$  (la distributivité de l'un à l'autre).
- (4)  $((P \Rightarrow Q) \land (Q \Rightarrow R)) \Rightarrow (P \Rightarrow R)$ .

#### Les quantificateurs logiques 1.1.8

Soit un ensemble  $E$  et une propriété déterminée  $P$ . On peut se poser les deux questions suivantes:

a) Existe-t-il des éléments de  $E$  qui possèdent cette propriété?

b) Dans l'affirmative, la propriété est-elle vraie pour tous les éléments ou pour un élément unique?

Pour formuler les réponses à ces deux questions on introduit des symboles appelés quantificateurs, ce sont:

# Quantificateur existentiel

Il s'écrit  $\exists$  et signifie: qu'il existe au moins un élément de E ayant la propriété P, par exemple l'écriture:

$$
\exists x \in \mathbb{R}, x^2 + x - 2 = 0.
$$

signifie qu'il existe au moins un nombre réel tel que:  $x^2 + x - 2 = 0$ , par exemple -2.

En plus si la propriété  $P(x)$  est vérifie pour un unique élément  $x \in E$  on écrit:

$$
\exists! x \in E, P(x),
$$

par exemple:

$$
x^2 - 2x + 1 = 0
$$
 pour  $x = 1$ 

# Quantificateur universel

Qui s'écrit  $\forall$  (se lit: quel que soit) et signifie que tout élément de E vérifie P, par exemple l'écriture:

$$
\forall x \in \mathbb{R}, \ x^2 + 2x + 1 = (x + 1)^2.
$$

signifie que chaque nombre réel vérifie l'identité écrite.

#### 1.1.9 La négation des quantificateurs

(1) La négation de:  $\forall x \in E, P(x)$ , est:

$$
\exists x \in E, \overline{P(x)}
$$
ou dire  $P(x)$  est fausse.

(2) La négation de:  $\exists x \in E, P(x)$  est:

$$
\forall x \in E, \overline{P(x)}.
$$

(3) La négation de:  $\exists ! x \in E, P(x)$  est:

$$
(\forall x \in E, \overline{P(x)})
$$
 ou  $(\exists x_1 \neq x_2 \in E, P(x_1)$  et  $P(x_2)$ ).

#### 1.1.10 Propriétés

Soient E un ensemble et  $P(x)$  une proposition dont les valeurs de vérités sont en fonction des éléments  $x$  de  $E$ .

(1)  $(\forall x \in E, P(x) \land Q(x)) \Leftrightarrow ((\forall x \in E, P(x)) \land (\forall x \in E, Q(x))).$ 

$$
(2) \ (\forall x \in E, P(x) \lor Q(x)) \Leftarrow ((\forall x \in E, P(x)) \lor (\forall x \in E, Q(x))).
$$

- (3)  $(\exists x \in E, P(x) \land Q(x)) \Rightarrow ((\exists x \in E, P(x)) \land (\exists x \in E, Q(x))).$
- (4)  $(\exists x \in E, P(x) \vee Q(x)) \Leftrightarrow ((\exists x \in E, P(x)) \vee (\exists x \in E, Q(x))).$

Cela signifie qu'on peut distribuer  $\forall$  sur «  $\land \rightarrow$  et  $\exists$  sur «  $\lor \rightarrow$ , mais on ne peut pas distribuer  $\forall$  sur «  $\lor \lor$  et  $\exists$  sur «  $\land \lor$ .

Maintenant si la proposition  $P(x, y)$  dépend de deux variables x et y.

(5)  $((\forall x \in E), (\forall y \in E), P(x, y)) \Leftrightarrow ((\forall y \in E), (\forall x \in E), P(x, y)).$ 

$$
(6) \ ((\exists x \in E), (\exists y \in E), P(x, y)) \Leftrightarrow ((\exists y \in E), (\exists x \in E), P(x, y)).
$$

Cest à dire qu'on peut permuter des quantificateurs de même nature.

- (7)  $((\exists x \in E)/(\forall y \in E, P(x, y))) \Rightarrow (\forall y \in E, \exists x \in E/P(x, y)).$
- (8)  $(\forall y \in E, \exists x \in E/P(x, y)) \nRightarrow ((\exists x \in E)/(\forall y \in E, P(x, y))).$

Car le  $x$  n'est pas le même pour tous les  $y$ . Ce qui donne qu'on ne peut pas permuter des quantificateurs de natures différentes dans tous les cas.

Exemple 1.8 Soit le tableau des notes pour Ali et Sara, sachant que la proposition:

 $P(x, y)$ : L'étudiant a une moyenne supérieure ou égale à 10.

|             |    |     | MATH1   CHIMIE1   PHYSIQUE1   INFO1 |    |
|-------------|----|-----|-------------------------------------|----|
| A LI        | 08 | 1.3 | 19                                  | 15 |
| <b>SARA</b> |    | 10  | 16                                  | NΥ |

On pose l'ensemble  $E = \{ALI, SARA\}$  et  $F = \{MATH1, CHIMIE1, PHYSIQUE1, INFO1\}$ .

 $(1) \forall x \in E, \forall y \in F : P(x, y)$  est une proposition fausse car:

Pour ALI et  $y = MATH1$  la note est inférieure strictement à 10.

 $(2) \forall x \in E, \exists y \in F : P(x, y)$  est une proposition vraie car:

Chaque étudiant à au moins une note supérieure ou égale à 10.

 $(3) \exists x \in E, \forall y \in F : P(x, y)$  est une proposition fausse car:

Les deux étudiants n'ont pas toutes les notes supérieures ou égales à 10.

 $(4) \exists x \in E, \exists y \in F : P(x, y)$  est une proposition vraie car:

Les deux étudiants ont au moins une note supérieure ou égale à 10.

#### Quelques types de raisonnement 1.2

Il est important de trouver un moyen ou une méthode pour répondre à un certain problème, pour cela on s'inspire à quelques techniques dites raisonnements.

#### 1.2.1 Le raisonnement par l'absurde

Généralement, la recherche d'une réponse à un problème s'appuie sur les hypothèses données ou les théorèmes connus, mais parfois on peut trouver un raisonnement autre que le chemin direct. On s'inspire sur le raisonnement par l'absurde, qui suppose que la négation du problème est vraie, et par suite on arrive à une contradiction avec les hypothèses données, ou l'un des théorèmes connus, ou bien l'un des axiomes..., c'est-à-dire ce que l'on a proposé est faux, ce qui affirme que le problème est vrai. Autrement dit:

$$
(P \Rightarrow Q) \iff (\overline{Q} \Rightarrow \text{une contradiction}).
$$

**Exemple 1.9** Montrer que:

$$
\forall n \in \mathbb{N}, n^2 \text{ est pair} \Rightarrow n \text{ est pair.}
$$

Par l'absurde on suppose que n n'est pas pair,

$$
\Rightarrow n \text{ est impair} \Rightarrow n = 2k + 1, k \in \mathbb{N},
$$
  

$$
\Rightarrow n^2 = 2(2k^2 + 2k) + 1
$$
  

$$
= 2p + 1 \text{ avec } p = (2k^2 + 2k)
$$
  

$$
\Rightarrow n^2 \text{ est impair, contradiction avec l'hypothèse,}
$$

 $d'$ *où*  $n$  *est* pair.

**Exemple 1.10** Montrer que  $\frac{\ln 2}{\ln 3}$  est un nombre irrationnel. Par l'absurde:

On suppose que:

$$
\frac{\ln 2}{\ln 3} \quad \in \quad \mathbb{Q} \Rightarrow \exists p, q \in \mathbb{N}^* t q \ (p \wedge q) = 1 \ \text{et} \ \frac{\ln 2}{\ln 3} = \frac{p}{q},
$$
\n
$$
\Rightarrow \ \ln 2^q = \ln 3^p \Rightarrow 2^q = 3^p \ (contradiction)
$$

car  $2^q$  est pair et  $3^p$  est impair, d'où  $\frac{\ln 2}{\ln 3}$  est un nombre irrationnel.

#### 1.2.2 La contraposée

On appelle **contraposée** d'une implication  $P \Rightarrow Q$  l'implication (non  $Q \Rightarrow$  non P). Comme remarque la contraposée est un cas particulier du raisonnement par l'absurde pour cela on utilise généralement l'absurde (car non  $P$  est exactement une contradiction avec l'un des hypothèses).

Finalement la contraposée est:

$$
(P \Rightarrow Q) \Leftrightarrow (\overline{Q} \Rightarrow \overline{P}).
$$

**Exemple 1.11** Montrer que:

$$
\forall x, y \in \mathbb{R}, x \neq y \Rightarrow 3x + 2 \neq 3y + 2.
$$

 $En$  effet:

$$
3x + 2 = 3y + 2 \Rightarrow x = y
$$
, c'est la contraposée.

#### 1.2.3 Le raisonnement par récurrence

On utilise le raisonnement par récurrence dans le cas d'une relation ou formule dépendant d'un indice  $n \in \mathbb{N}$  (sur un entier naturel et pas autre). Alors pour montrer qu'une propriété est vraie pour tout entier n supérieur ou égal à un entier n<sub>0</sub>, on vérifie qu'elle est hériditaire (c'est-à-dire que si elle est vraie pour un entier quelconque, alors elle est vraie pour le suivant). Il suffit alors qu'elle soit vraie pour le premier entier  $n_0$  pour déduire qu'elle est vraie pour tout entier n supérieur ou égal à un entier  $n_0$ .

Exemple 1.12 Sachant qu'un entier m est divisible par 7 est équivalent à:

$$
\exists k \in \mathbb{N} \ tel \ que: \ m = 7k.
$$

Montrons que  $\forall n \in \mathbb{N}, 3^{2n} - 2^n$  est divisible par 7. On note cette propriété par  $(R_n)$ . Par récurrence on montre que  $(R_n)$  est vraie pour tout  $n \in \mathbb{N}$ . **1ère étape:** Si  $n = 0$ ,  $3^0 - 2^0 = 0 = 0.7 \Rightarrow 3^0 - 2^0$  est divisible par 7, donc R<sub>0</sub> est vraie. 2ème étape: On suppose que  $(R_n)$  est vraie (l'hypothèse de récurrence), et on montre que  $(R_{n+1})$  l'est aussi, c'est-à-dire:

$$
3^{2(n+1)} - 2^{n+1}
$$
 est divisible par 7?

 $En$  effet:

$$
3^{2(n+1)} - 2^{n+1} = 2(3^{2n} - 2^n) + 7.3^{2n},
$$
  
= 2 \times 7 \times k + 7 \times 3^{2n} (d'après l'hypothèse de récurrente),  
= 7(2k + 3^{2n}) = 7k',  

$$
\Rightarrow 3^{2(n+1)} - 2^{n+1} \text{ est divisible par 7.}
$$

 $Conclusion:$ 

$$
\forall n \in \mathbb{N}, 3^{2n} - 2^n \text{ est divisible par 7.}
$$

#### $1.3$ Théorie des ensembles

Un ensemble est constiué d'objets matériels, ou de phénomènes, ou de signes, ou d'identités abstraites, rassemblés en vertu d'une propriété commune.

Un ensemble est une entité d'une nature différente de celle des éléments qui le composent. Un ensemble de points n'est pas un point, même s'il ne contient qu'un point.

Certains ensembles particulièrements importants sont désignés par des lettres déterminées,

Signalons:

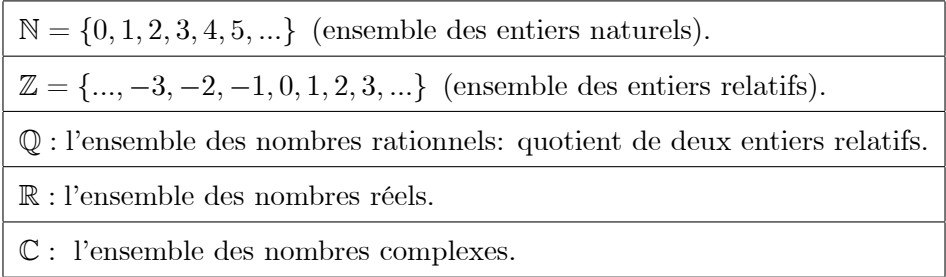

D'une autre façon on peut désigner un ensemble ou une partie en précisant leurs propriétés particulières  $P$  vérifiées par un élément  $x$  de cette partie, par exemple:

$$
E = \{x \mid x \in \mathbb{Q} \text{ et } 1 \le x \le 5\}.
$$

#### Vocabulaire et notations  $1.3.1$

Si a est un élément de l'ensemble E, on écrit  $a \in E$ , on énonce " a est un élément de E "ou encore" a appartient à E". La négation de l'énoncé précédent se note  $a \notin E$  (a n'est pas un élément de  $E$ ). On note qu'un ensemble qui ne contient aucun élément est dit l'ensemble vide, noté: Ø.

#### 1.3.2 Inclusion - sous ensemble

Soient E, F deux ensembles. Si tous les éléments de l'ensemble E appartient à l'ensemble F on dit que E est inclus dans F, ou bien E est un sous ensemble de F et on écrit  $E \subset F$ . Pour montrer dans le cas général que  $E \subset F$  il suffit de prendre un élément quelconque x de E et montrer que cet élément est un élément de  $F(x \in E \Rightarrow x \in F)$ .

Exemple 1.13  $\mathbb{N} \subset \mathbb{R}$ .

**Exemple 1.14**  $\emptyset \subset E$ , avec E est un ensemble quelconque.

**Preuve:** Soit  $[a \in \emptyset \Rightarrow a \in E]$  cette implication est vraie car la première proposition est fausse, ce qui affirme que l'implication est vraie. Ce qui affirme que  $\emptyset \subset E$ .

#### 1.3.3 Egalité de deux ensembles

Soient E, F deux ensembles. Pour montrer que  $E = F$ , il suffit de montrer que  $E \subset F$  et  $F \subset E$ .

#### 1.3.4 Ensemble des parties

On appelle ensemble des parties d'un ensemble E, et l'on désigne par  $\wp(E)$ , l'ensemble dont les éléments sont les parties de E. On a  $\emptyset \in \wp(E)$  et  $E \in \wp(E)$ , de plus le nombre d'éléments de l'ensemble des parties  $\wp(E)$  est  $2^n$  où n est le nombre d'éléments de E.

**Exemple 1.15** Si  $E = \{1, 2, 3\}$ , alors  $\wp(E) = \{\emptyset, \{1\}, \{2\}, \{3\}, \{1, 2\}, \{1, 3\}, \{2, 3\}, E\}$ .

**Remarque 1.5** On peut noter l'ensemble des partie par:  $P(E)$  au lieu de  $\wp(E)$ .

#### $1.3.5$ Intersection

On appelle intersection de deux parties,  $A$  et  $B$ , le sous-ensemble formé par les éléments appartenants à chacune des parties considérées. On désigne cette intersection par la notation  $A \cap B$ . Elle peut se réduire à la partie vide, dans ce cas on dit que les ensembles sont disjoints. On a:

$$
x \in A \cap B \Leftrightarrow x \in A \text{ et } x \in B.
$$

#### 1.3.6 Réunion

L'ensemble de tous les éléments appartenant au moins à l'une des parties  $A$  et  $B$ , est dit la **réunion** de ces parties, notée:  $A \cup B$ . On a :

$$
x \in A \cup B \Leftrightarrow x \in A
$$
 ou  $x \in B$ .

# Propriétés

Soient  $A, B$  et C des sous ensembles d'un ensemble E, alors on a les propriétés suivantes:

(1)  $A \cap B = B \cap A$  et  $A \cup B = B \cup A$ .

- (2)  $(A \cap B) \cap C = A \cap (B \cap C)$  et  $(A \cup B) \cup C = A \cup (B \cup C)$ .
- (3)  $A \cap (B \cup C) = (A \cap B) \cup (A \cap C)$ .
- (4)  $A \cup (B \cap C) = (A \cup B) \cap (A \cup C)$ .

#### 1.3.7 Partition

On réalise une partition d'un ensemble  $E$  en classant les éléments de  $E$  dans des sous ensembles non vides disjoints deux à deux  $E_1, E_2, E_3, ..., E_n, n \in \mathbb{N}^*$  tels que tout élément de E soit classé. On la note par:  $P(E)$ , et on a en particulier:

$$
E = \bigcup_{1 \le i \le n} E_i \text{ et } E_i \cap E_j = \emptyset, \forall i \ne j.
$$

**Remarque 1.6** Une partition  $d'$  an ensemble n'est pas unique.

**Exemple 1.16**  $E = \{1, 2, 3\}$ , alors:

$$
P(E) = \{\{1\}, \{2\}, \{3\}\}\
$$
ou bien  $P(E) = \{\{1,2\}, \{3\}\}\$ ....

#### 1.3.8 Complémentaire

Soit  $E \subset F$ , le complément de l'ensemble E dans l'ensemble F, est l'ensemble dans la réunion avec E est égale à F, et l'intersection avec E est égale à l'ensemble vide. On le note par:  $C_F^E$ ou bien  $\overline{E}$ , donc on a:

$$
E \cup C_F^E = F \text{ et } E \cap C_F^E = \emptyset.
$$

**Exemple 1.17**  $E = \{1, 2, 3\}$   $et F = \{1, 2, 3, 4, 5, 6\}$  alors:  $C_F^E = \{4, 5, 6\}$ .

#### Produit cartésien 1.3.9

On appelle produit cartésien de deux ensembles  $E$  et  $F$  l'ensemble des couples ordonnés de type  $(x, y)$  avec  $x \in E$  et  $y \in F$ , noté  $E \times F$  c'est-à-dire:

$$
E \times F = \{(x, y) / x \in E \text{ et } y \in F\}.
$$

**Exemple 1.18**  $E = \{1, 2, 3\}$  et  $F = \{4, 5\}$  alors:

$$
E \times F = \{ (1, 4), (1, 5), (2, 4), (2, 5), (3, 4), (3, 5) \}.
$$

#### 1.3.10 **Somme**

La somme de deux ensembles  $E$  et  $F$  est l'ensemble noté  $E + F$  définit par:

$$
E + F = \{ \alpha = x + y, x \in E \text{ et } y \in F \}.
$$

**Exemple 1.19**  $E = \{1, 2, 3\}$  et  $F = \{1, 4, 5\}$  alors:

$$
E + F = \{2, 5, 3, 6, 7, 4, 8\}.
$$

#### $1.3.11$ Différence

La différence entre deux ensembles  $E$  et  $F$  est l'ensemble noté  $E\smallsetminus F$  ou  $E-F$  définit par:

$$
E - F = \{ x \in E \text{ avec } x \notin F \}.
$$

**Exemple 1.20**  $E = \{1, 2, 3\}$  et  $F = \{1, 4, 5\}$  alors:

$$
E - F = \{2, 3\}.
$$

#### 1.3.12 Différence symétrique

La différence symétrique entre deux ensemble  ${\cal E}$  et  ${\cal F}$  est l'ensemble:

$$
E\triangle F = (E - F) \cup (F - E),
$$
  
=  $(E \cup F) - (E \cap F),$   
=  $\{(x \in E \text{ et } x \notin F) \text{ ou } (x \in F \text{ et } x \notin E)\}.$ 

**Exemple 1.21**  $E = \{1, 2, 3\}$   $et$   $F = \{1, 4, 5\}$   $alors:$ 

$$
E\triangle F = (E - F) \cup (F - E) = \{2, 3\} \cup \{4, 5\} = \{2, 3, 4, 5\}.
$$

#### $1.3.13$ Exemple d'applications

Soient  $E$  et  $F$  deux sous ensembles de  $G$ , on montre que:

$$
(1)\overline{E} \cup \overline{F} = \overline{E \cap F}.
$$

En effet, soit  $x\in G,$ 

"  $\Rightarrow$  " On montre que:

$$
\overline{E} \cup \overline{F} \subset \overline{E \cap F}
$$
?

$$
x \in \overline{E} \cup \overline{F} \Rightarrow x \in \overline{E} \text{ ou } x \in \overline{F},
$$
  
\n
$$
\Rightarrow (x \in G \text{ et } x \notin E) \text{ ou } (x \in G \text{ et } x \notin F),
$$
  
\n
$$
\Rightarrow x \in G \text{ et } (x \notin E \text{ ou } x \notin F),
$$
  
\n
$$
\Rightarrow x \in G \text{ et } x \notin E \cap F,
$$
  
\n
$$
\Rightarrow x \in \overline{E \cap F}.
$$

"  $\Leftarrow$  " On montre que:

$$
\overline{E \cap F} \subset \overline{E} \cup \overline{F}
$$
?

$$
x \in \overline{E \cap F} \Rightarrow x \in G \text{ et } x \notin E \cap F,
$$
  
\n
$$
\Rightarrow x \in G \text{ et } (x \notin E \text{ ou } x \notin F),
$$
  
\n
$$
\Rightarrow (x \in G \text{ et } x \notin E) \text{ ou } (x \in G \text{ et } x \notin F),
$$
  
\n
$$
\Rightarrow x \in \overline{E} \text{ ou } x \in \overline{F},
$$
  
\n
$$
\Rightarrow x \in \overline{E} \cup \overline{F}.
$$

De même on peut montrer que:  $\,$ 

$$
(2)\overline{E} \cap \overline{F} = \overline{E \cup F}.
$$